## **Digital Measures Data Screens**

The table below describes the uses for each of the data screens available in Digital Measures. The entries are presented in the order they appear on the Activities screen in Digital Measures. The screens related to UME Extension are not described below.

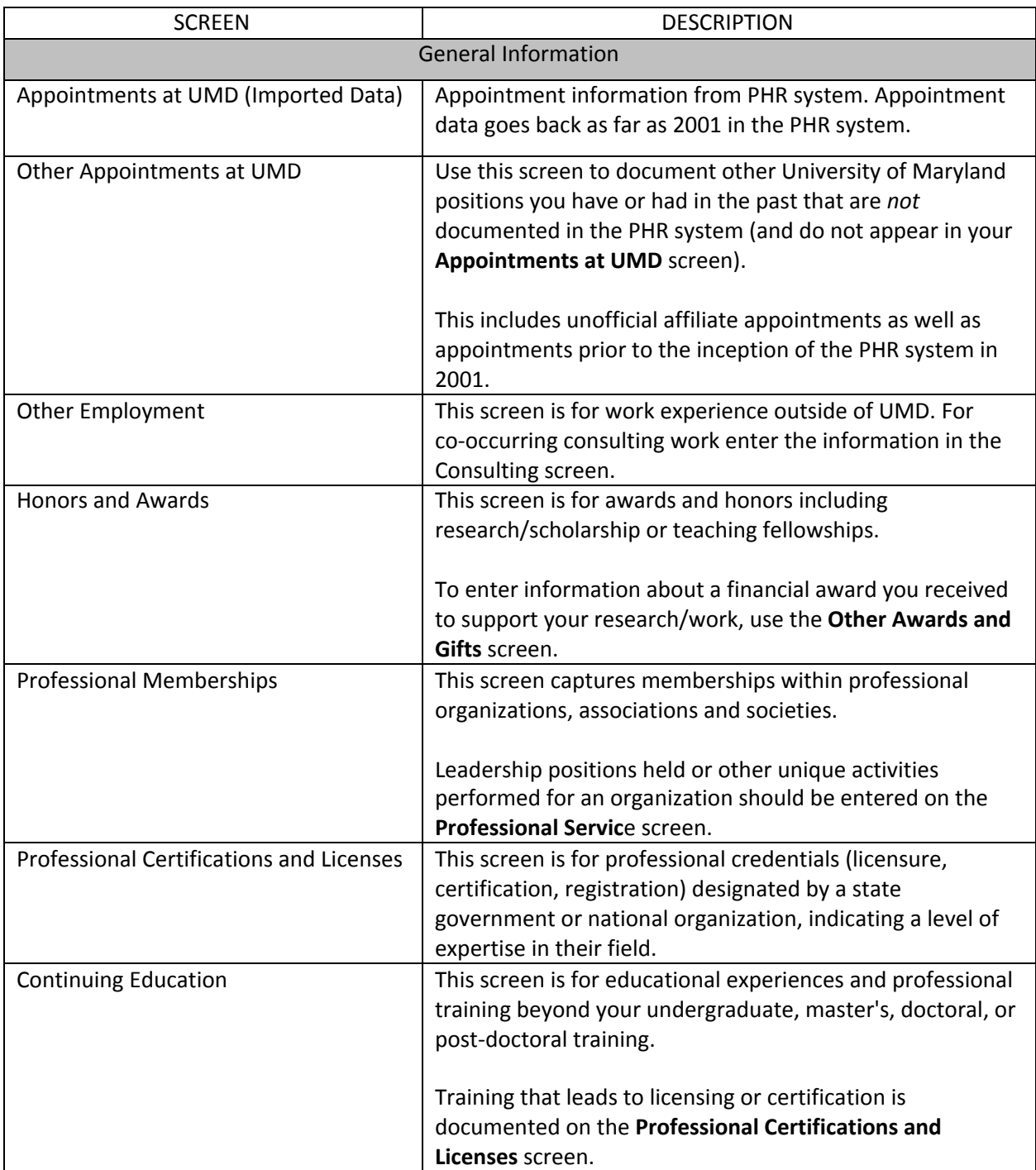

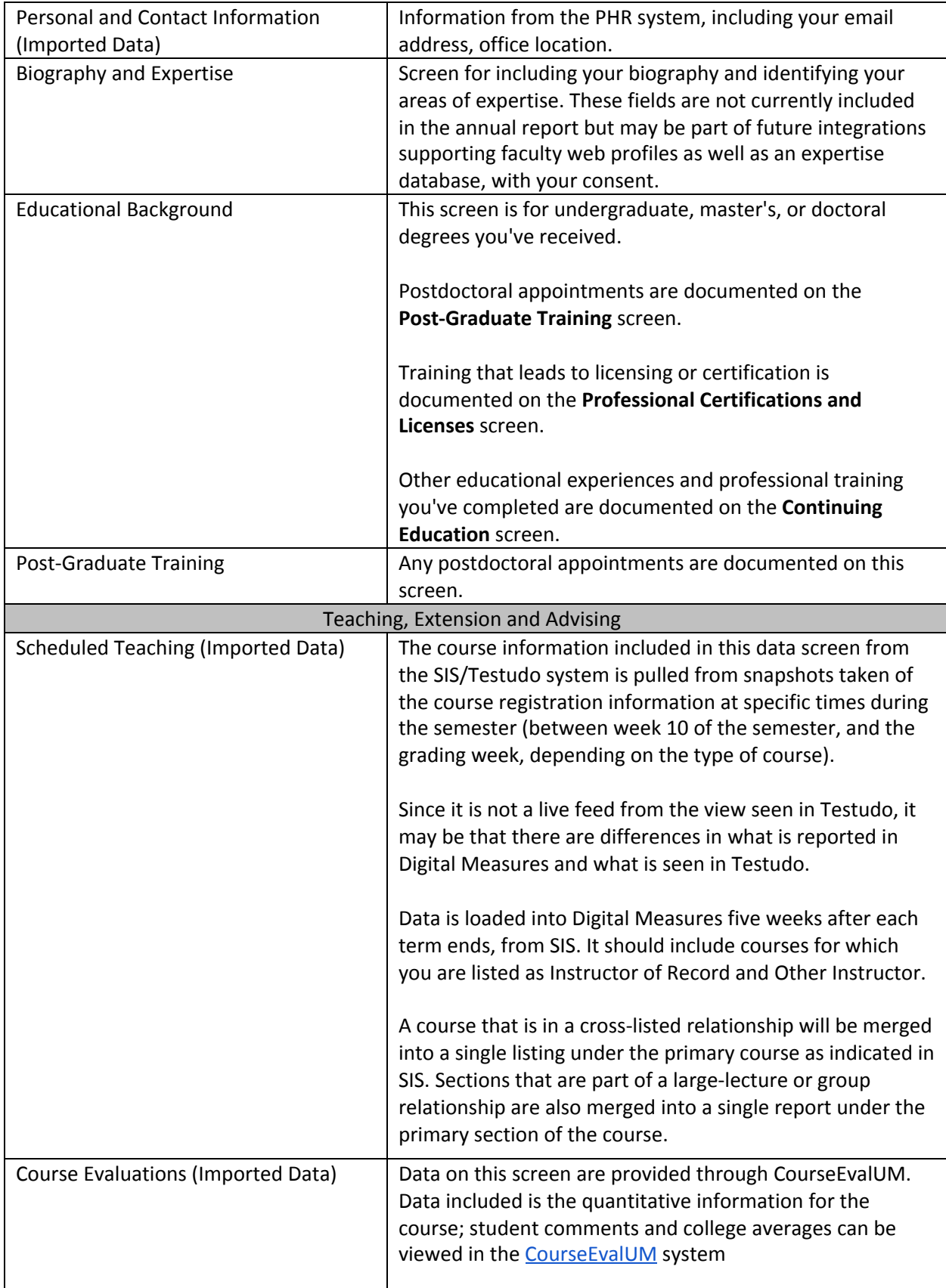

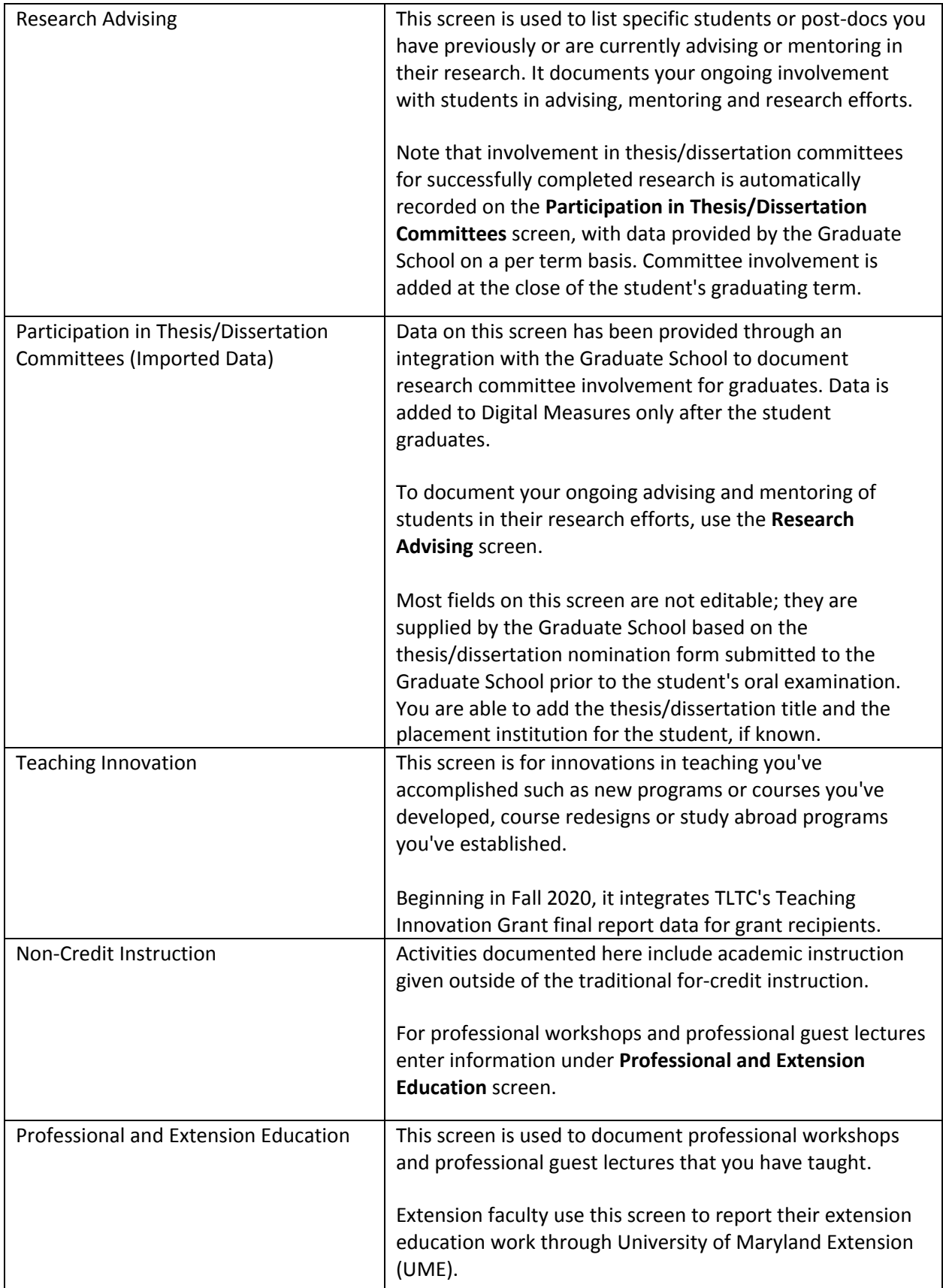

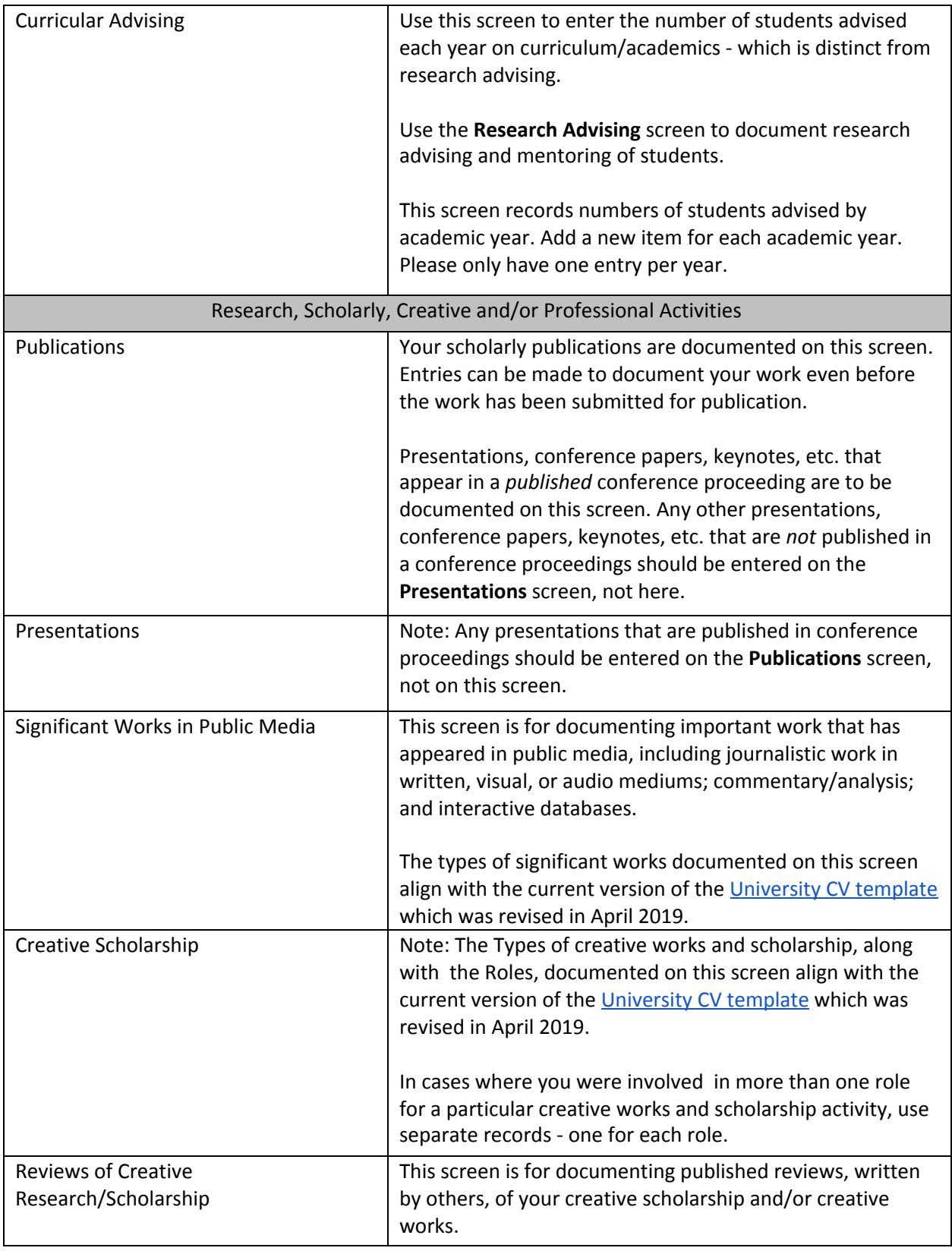

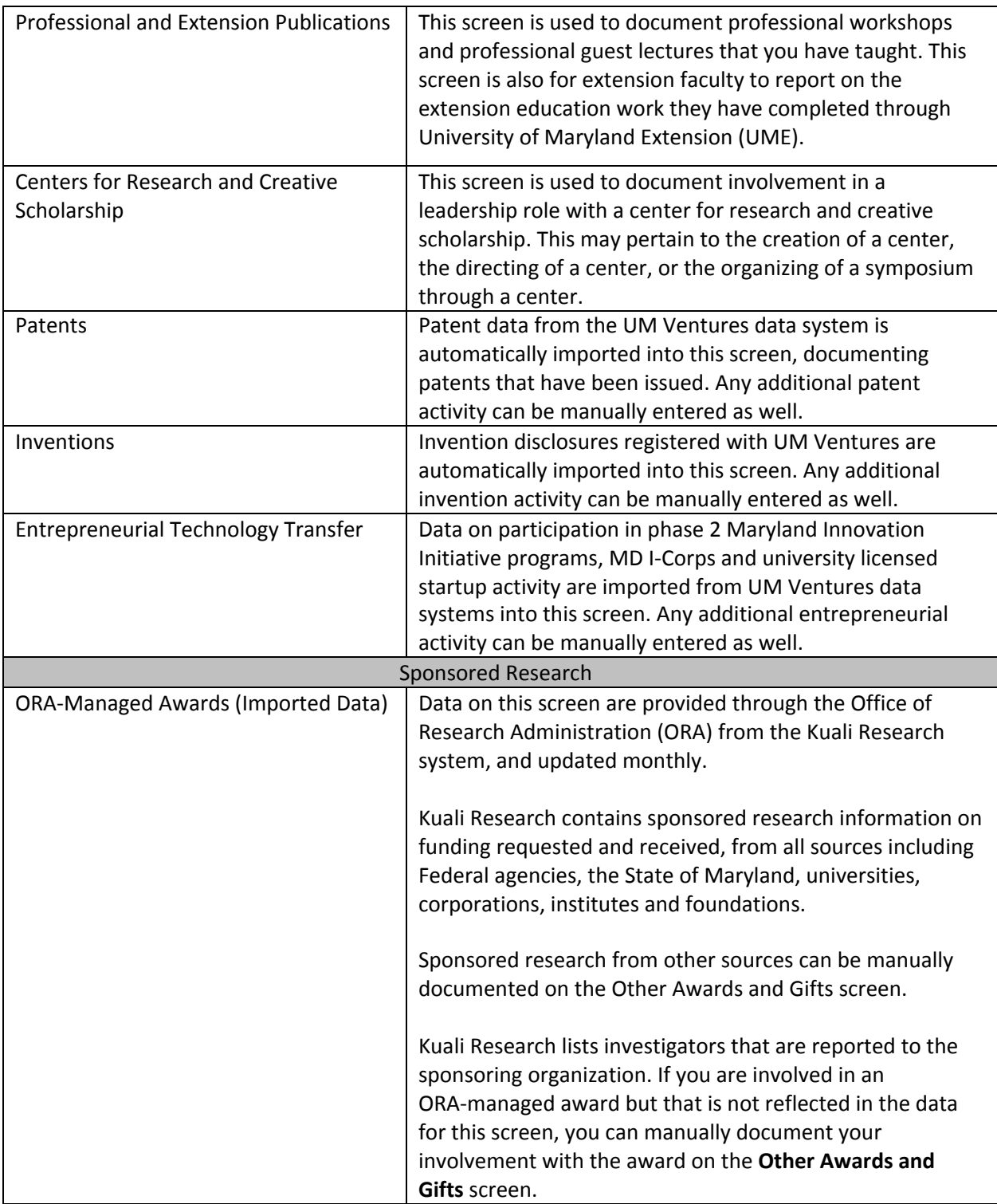

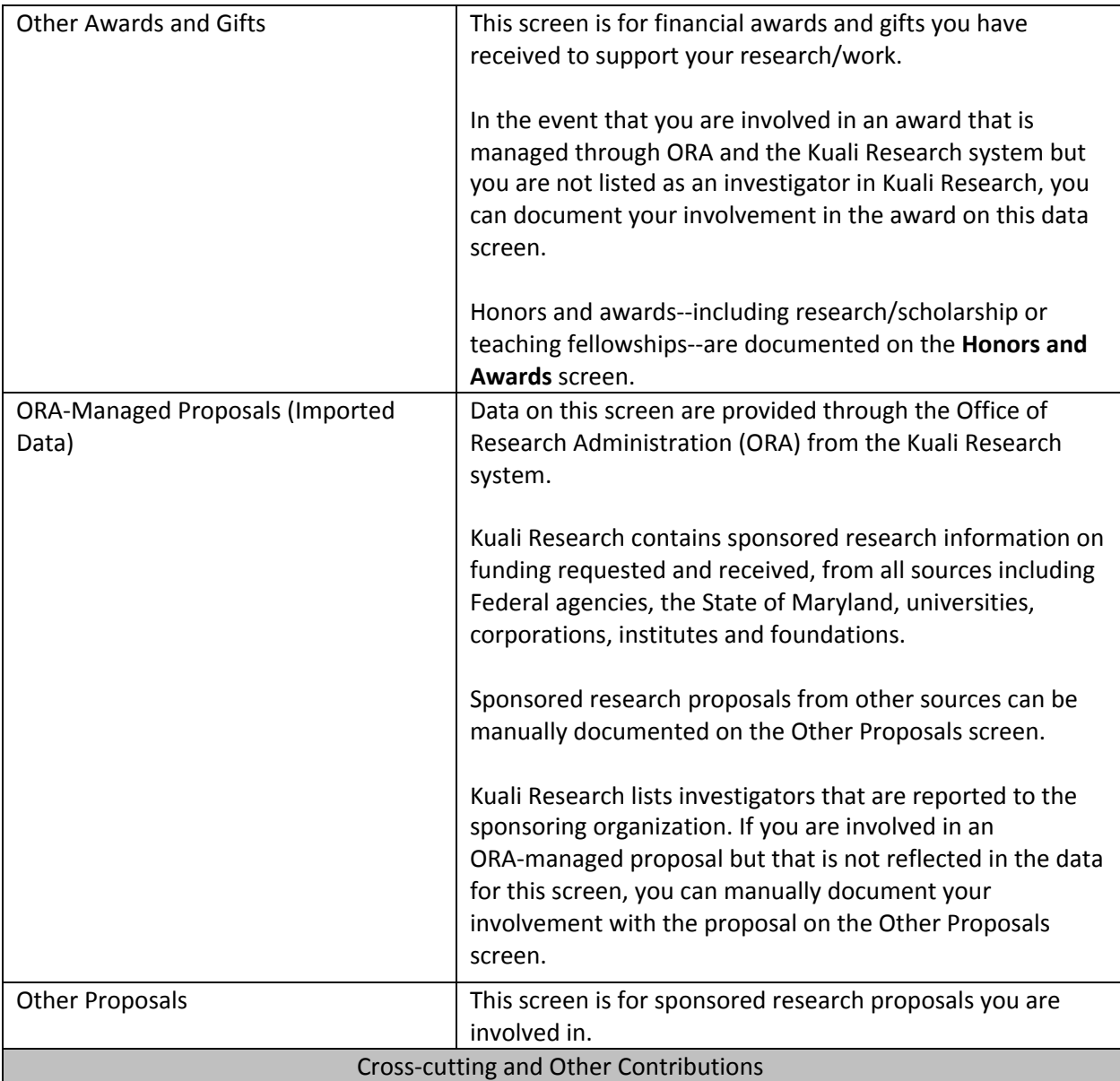

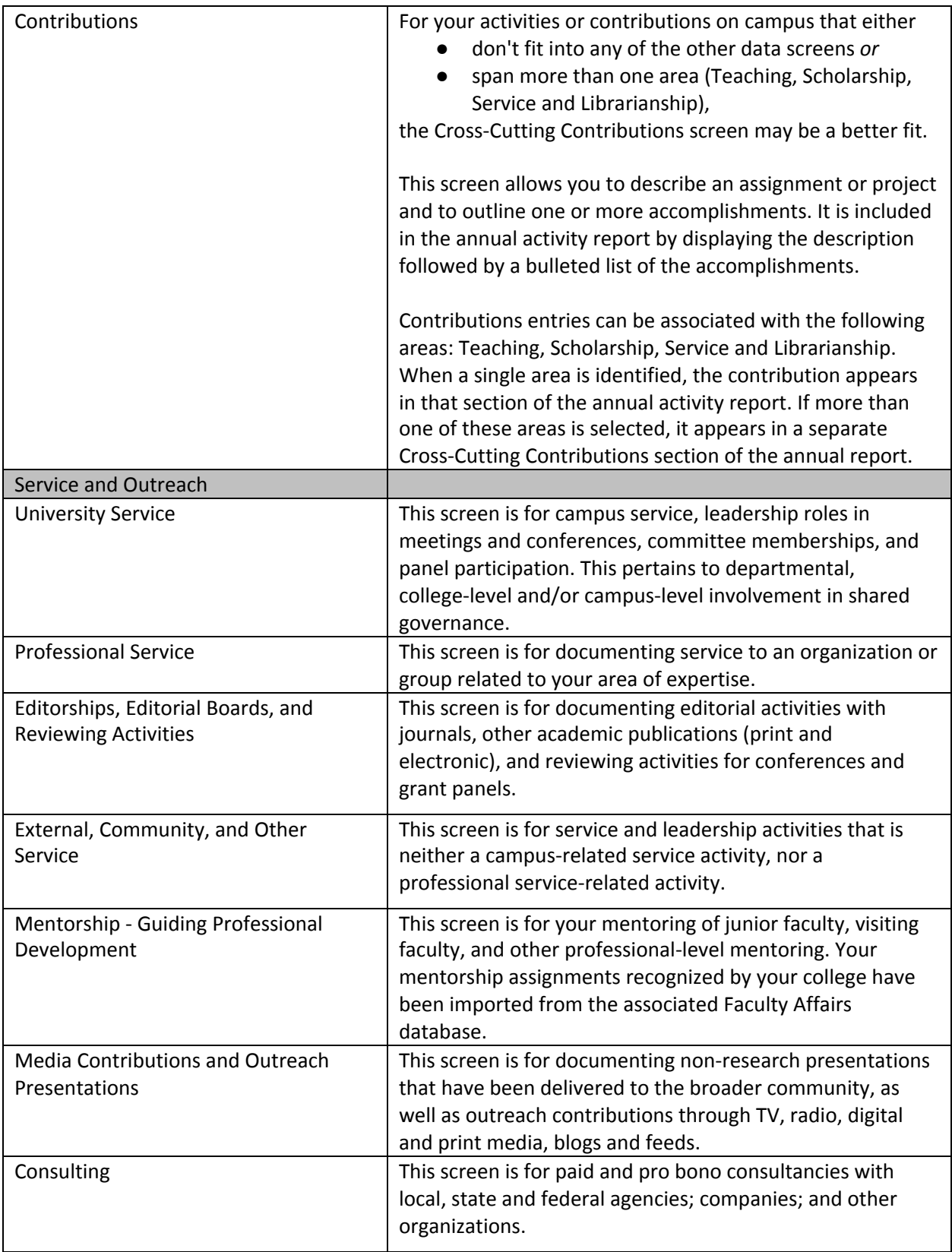